## Horizontal FILTER

The formula below shows how to filter horizontally (filter columns), in Google Sheets.

**=FILTER(C1:2,C2:2>100)** 

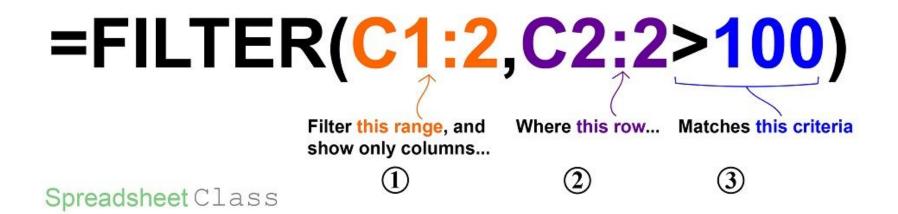